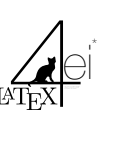

LaTeX4EI Template

2.4. Cookbox

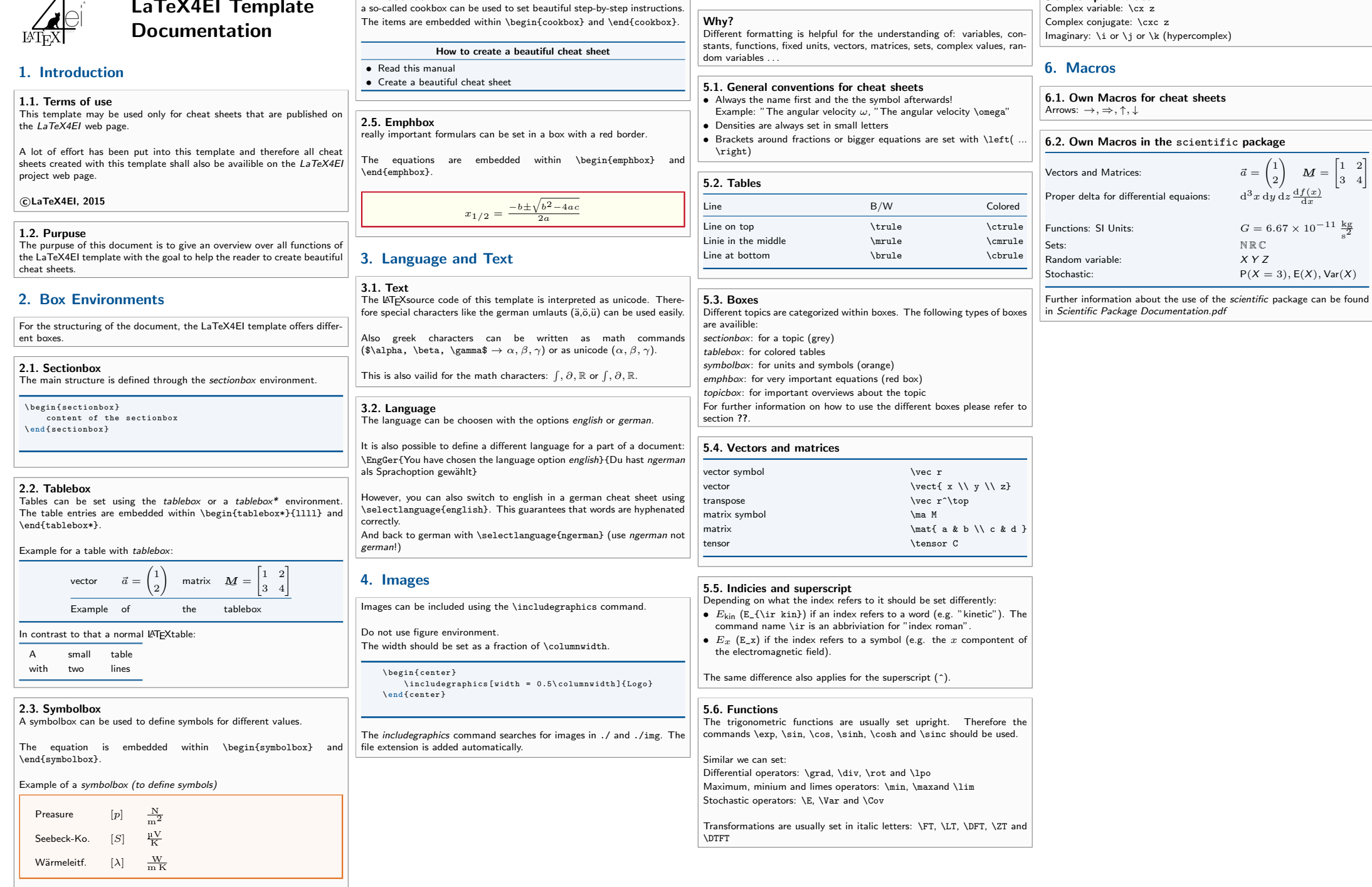

5. Conventions

5.7. Complex values Complex variable: \cx z

 $\sqrt{M}$ 

 $\sqrt{2}$ 1  $\frac{2}{2}$  $\setminus$ 

 $X$   $Y$   $Z$ 

 $3x dy dz \frac{df(x)}{dx}$ 

 $P(X = 3)$ ,  $E(X)$ , Var $(X)$ 

 $\bm{M}$  =

 $\begin{bmatrix} 1 & 2 \end{bmatrix}$  $\begin{vmatrix} 3 & 4 \end{vmatrix}$